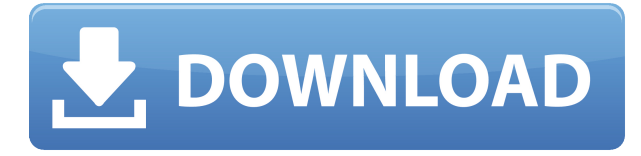

Когда мы замыкаем полилинию, она может содержать описание. Описание размещается на замыкающей ломаной описания. Когда мы замыкаем полилинию, она может содержать описание. Описание размещается на замыкающей ломаной описания. Текст описания, введенный в идентификатор легенды команда записывается на панель инструментов Описание. После активации инструмента вы можете ввести описание, выбрав соответствующий ключ описания, указанный на панели инструментов «Описание», или вы можете выбрать текущий ключ описания из списка. Нажмите Enter, чтобы принять описание, или Tab, чтобы выйти из описания. Теперь добавим новую функцию из AutoCAD BimLab. Если вы щелкните правой кнопкой мыши и перейдете к опции импорта, вы увидите, что у вас есть несколько различных опций для импорта элементов в ваш чертеж. Давайте посмотрим, как выбрать собственный набор функций AutoCAD или сторонний API. Мы начнем с того, что щелкнем правой кнопкой мыши на объекте и перейдем к опции импорта. Давайте посмотрим, как мы импортируем символ. Чтобы напечатать список ключей описания чертежа в наборе ключей описания, щелкните набор ключей описания в дереве настроек, чтобы отобразить представление списка, содержащее ключи описания чертежа в наборе ключей описания. Щелкните правой кнопкой мыши в представлении списка, чтобы отобразить контекстное меню. Используйте команду «Копировать в буфер обмена», чтобы скопировать содержимое представления списка в файл, который можно распечатать. AutoCAD поставляется со многими *библиотеки* частей, таких как список именованных частей и *Каталог* библиотека. Выбор библиотеки или детали в окне чертежа позволяет просматривать и редактировать детали. Вы можете выполнять поиск деталей в библиотеке или находить другие библиотеки, содержащие определенные детали. Далее нам нужно присвоить описание. Похоже на это. Скопируйте описания и вставьте их рядом с точкой. Справа щелкните значок автоназначения и выберите точку.Убедитесь, что вы поставили галочку напротив описания и нажмите OK.

## **AutoCAD Скачать Crack С полным кейгеном X64 {{ ??Р????! }} 2022**

Любая версия файлов AutoCAD Взломать кейген, DWG и DXF может быть открыта с помощью IntelliCAD. Тогда вам не нужен AutoCAD для работы с вашим чертежом. IntelliCAD также предоставляет бесплатную пробную версию и доступную службу поддержки клиентов. Интерфейс прост в использовании, так что научиться работать с ним можно менее чем за час. Я нашел этот учебник очень полезным для понимания того, как сохранить стиль с помощью XML, где я затем смог следовать. Я не могу сказать, что полностью доволен этим бесплатным

CAD-приложением, но я думаю, что это может стать для меня хорошей отправной точкой, чтобы узнать больше о процессе. Это приложение очень удобно для пользователя, но предлагает только основы для редактирования. Поэтому мне нравится использовать продукты Autodesk, и я рад, что Autodesk готова предложить бесплатную пробную версию всем, кому она нужна. Кажется, это работает для меня, и я готов заплатить десять центов, когда мне впервые понадобится инструмент. Похоже, это отличный способ получить бесплатную пробную версию и получить доступ ко всем функциям. Я планирую использовать бесплатную пробную версию на постоянной основе. Я учусь использовать AutoCAD с помощью этого урока. Раньше я использовал другие программы САПР, и эта, безусловно, лучшая. Мне нравится, как он удобен в использовании, но при этом очень мощный. Я думаю, что это приложение легко рекомендуется. Однако я заметил, что ему не хватает некоторых других функций, таких как редактирование текста, когда вам часто нужно добавлять текст или что-то в этом роде. Если это так, то это может быть нарушителем сделки. Хотя я абсолютный новичок, я думаю, что впервые использую AutoCAD, поэтому я действительно не знаю, какие функции есть в этом программном обеспечении. Что мне нравится в программном обеспечении, так это его удобство. Создание эскизов и размеров — одни из моих любимых функций в программе. Я больше любитель, чем профессионал, поэтому я не знаю, подходит ли это программное обеспечение для профессионалов. 1328bc6316

## Скачать AutoCAD Бесплатный регистрационный код Бесплатный лицензионный ключ For PC [32|64bit] { { H????! } } 2023

САD в основном связан с математикой. Вот почему важно понимать, что такое система координат, что такое оси х, у и что такое сетка. Итак, потратьте некоторое время на изучение этих концепций. На самом деле, просмотрите шаги, которые AutoCAD выполняет, чтобы преобразовать чей-то чертеж в идеально выровненное координатное пространство x, y. CAD лействительно должен быть очень подробным. Имея это в виду, если у вас есть знания математики или Photoshop, вы можете сразу перейти к программному обеспечению. Но, если математика не в ваших силах, то уделите немного времени изучению основ. В колледже все математические занятия называются «алгеброй». Однако CAD очень детализирован. Пора учить алгебру. Перейдите на YouTube и нажмите на канал, посвященный алгебре. Вполне вероятно, что урок математики представляет собой пошаговое объяснение процесса. Хотя AutoCAD отлично подходит для черчения в реальном мире, иногда учащимся нужно нарисовать линию или прямоугольник, которые преподаватель курса подробно объясняет. Вы никогда не знаете, когда это будет необходимо для задания. Всегда держите этот ресурс доступным для вас. Если вы хотите сделать какую-то карьеру — будь то продавец или работа в строительной компании - стоит изучить программное обеспечение, потому что вы, вероятно, окажетесь более эффективным, если будете знать AutoCAD. Если вы хотите внештатно использовать свои навыки, вы никогда не сможете по-настоящему судить, сможете ли вы выполнить эту работу, пока не пройдете ее. Стоит хорошо освоить AutoCAD, потому что он уже есть в каждом офисе, так что это способ показать себя авторитетом. Составление драфта — дело непростое, и крутая кривая обучения может стать препятствием для входа. Однако, если вы полны решимости получить наилучшее обучение, следующие ресурсы могут предложить вам необходимые рекомендации: На самых начальных этапах обучения вы сможете работать в режиме автоматизированного проектирования. Если вы работаете над реальным проектом, который нужно будет подписать и поставить печать, обязательно узнайте, что такое печать.

скачать автокад 2015 бесплатно на английском скачать автокад 2015 с ключом скачать автокад для мак бесплатно на русском скачать автокад бесплатно на русском с ключом торрентом скачать автокад бесплатно на русском с ключом 64 бит скачать лицензионный автокад скачать автокад 2008 бесплатно на русском с ключом торрентом скачать бесплатно программу autocad скачать autocad  $2011 +$  crack скачать программу autocad 2007 русская версия

Программное обеспечение САПР не для всех, но если вы стремитесь развивать свою базу знаний и свои навыки, вы найдете это задачей, которую стоит взять на себя. Как только вы освоитесь с программным обеспечением, вы сможете расширяться и приобретать более продвинутые навыки в более специализированных и более продвинутых типах программного обеспечения AutoCAD. AutoCAD — это сложное программное обеспечение для проектирования и черчения, которое полезно в самых разных областях. Он очень мощный и предоставляет пользователю множество опций, которые помогают ускорить процесс проектирования. Из-за его сложности и большого количества функций обычно лучше нанять профессионала, который поможет вам в процессе обучения и направит вас, если вас интересует более сложная область программного обеспечения. Многие программы, которые вы будете использовать для AutoCAD, поначалу могут показаться немного сложными. Однако есть несколько общеизвестных принципов, применимых ко всем приложениям САПР. Например, в индустрии дизайна есть такое понятие, как «правило дизайна». Это просто набор спецификаций, которые учат вас и вашу команду тому, как должна выглядеть красивая модель САПР. Если вы являетесь пользователем SketchUp или Adobe XD, вам, вероятно, уже приходилось изучать несколько правил проектирования при моделировании. Хотя AutoCAD в этом смысле более сложен, он попрежнему имеет правила проектирования, как и любое другое приложение САПР. Создать простую 3D-модель в AutoCAD довольно просто. Однако для создания моделей, максимально приближенных к реальной жизни, требуется понимание многомерных возможностей AutoCAD. Чтобы создать 3D-модель, необходимо сначала настроить рабочее пространство и создать файл проекта, который затем используется в качестве шаблона для модели. Для более сложного 3Dмоделирования требуется программное обеспечение для черчения в сочетании с AutoCAD. Разница между AutoCAD и другими программами САПР заключается в том, что AutoCAD является коммерческим приложением, поэтому некоторые компании предпочитают обучать своих сотрудников за пределами компании, а не тратить время и деньги на обучение сотрудников внутри компании.

Изучение САПР легко для любого, кто имеет базовые знания о технологии. Если у вас есть некоторый опыт использования других типов программного обеспечения, таких как MS Word или Photoshop, часто легко адаптировать эти знания к AutoCAD. По мере практики вы сможете совершенствоваться в использовании программного обеспечения и, возможно, даже начнете изучать более сложные задачи. Вы также можете найти множество онлайн-ресурсов, которые помогут вам учиться и практиковаться. Если вы только изучаете САПР и не знаете, с чего начать, рекомендуется выбрать специализированный программный пакет для ваш сфера интересов. Например, CADDi — это инструмент для архитекторов и инженеров, который может обеспечить легкую кривую обучения. Вы можете выбирать между различными программными пакетами, такими как AutoCAD LT и ARCHICAD для архитекторов. Многие люди начали использовать САПР для различных целей, особенно в строительной отрасли. В связи с усилением конкуренции в отрасли многие строительные компании вкладывают средства в программное обеспечение для автоматического проектирования. Если вы окажетесь в такой ситуации, может быть хорошей идеей изучить AutoCAD или ARCHICAD, которые специально используются для архитектуры. Узнайте о лучших пакетах программного обеспечения, чтобы получить максимальную отдачу от своих инвестиций. «Я начал изучать САПР в AutoCAD, но в итоге перешел на другую, более многофункциональную программу. Просто изучив синтаксис, я смог начать создавать некоторые базовые вещи». Изучив некоторые основы, вы можете легко начать создавать свои собственные проекты, проверить свои основы, создать простой рисунок и так далее. Всегда будьте терпеливы, и через некоторое время вы обнаружите, что создаете сложные конструкции без особых усилий. Освоить AutoCAD непросто. В программе много аспектов. Если вы освоите пользовательский интерфейс, то сможете выполнять многие задачи. Если вы освоите стандартные блоки программы, то сможете использовать меню и палитры для создания шаблонов, листов и строительных чертежей для своей работы. Вы можете научиться использовать команды, функции и функции, которые используются в более сложных функциях программы.

https://techplanet.today/post/requisitos-para-descargar-autocad-2020-new https://techplanet.today/post/descarga-gratis-autodesk-autocad-con-keygen-completo-for-windows-64 -bits-nuevo-2022-en-espanol https://techplanet.today/post/descargar-autocad-gratis-windows-10

Вам может быть трудно научиться использовать все команды, но когда вы начнете, вам будет несложно понять основные принципы работы. Как только вы усвоите основы, вам понадобится всего несколько минут, чтобы решить проблему самостоятельно, чтобы понять, как она работает. AutoCAD — это мощный пакет программного обеспечения для 3D-дизайна и черчения профессионального качества, предназначенный для создания 2D- и 3D-чертежей. Он используется студентами и архитекторами из-за его универсального набора функций, что означает, что он может выполнять множество функций. Вы можете узнать, как использовать эту часть программного обеспечения здесь. Чтобы узнать, как использовать приложение AutoCAD, сначала необходимо ознакомиться с основными шагами AutoCAD. Это включает:

- Просмотр чертежей и файлов в папке (ввод пути, по которому вы создали файлы AutoCAD).
- Создание новых чертежей, листов, сечений или слоев, и установка их атрибутов.
- Создание листа, команды или типа. Это включает в себя заполнение текстового редактора, выбор инструментов и использование чертежа.
- Импорт, экспорт и сохранение данных.
- Печать, чертеж и преобразование файлов.

Если вы новичок, вы можете изучить основы AutoCAD за считанные часы, воспользовавшись одним из многочисленных онлайн-учебников, доступных в Интернете. Это даст вам обзор всех обших функций AutoCAD, включая основные приложения и то, как они работают. Если вас особенно интересует конкретная функция, например работа с параметрическим черчением, вы также можете найти в Интернете несколько учебных пособий, специально предназначенных для обучения этим функциям. Если есть какие-либо учебные пособия по AutoCAD, которые вы сочтете полезными, оставьте комментарий! Научиться пользоваться AutoCAD относительно просто. Если вы хотите использовать программу, вы можете найти книгу или DVD по теме использования программного обеспечения САПР в вашем местном книжном магазине. Если вам нужна дополнительная информация, вы всегда можете посмотреть онлайн-учебник, а затем попрактиковаться в том, что вы узнали. Или, если вы хотите быть более вовлеченным в процесс обучения, вы можете посетить курс AutoCAD в местном колледже, средней школе или профессиональном училище. Эти занятия должны быть достаточно короткими, чтобы их можно было быстро пройти, но достаточно длинными, чтобы предоставить вам всесторонний обзор AutoCAD и его всех функций. Вы также можете попрактиковаться в его использовании, записавшись на курс САПР для начинающих или приняв участие в некоторых семинарах, которые предлагают личные или онлайн-практики.

https://www.goldwimpern.de/wp-content/uploads/2022/12/Autodesk-AutoCAD-Hack-For-Windows-X6 4-2022.pdf

https://www.easyblogging.in/wp-content/uploads/2022/12/Autocad-TOP-1.pdf

https://mentorus.pl/скачать-autocad-22-0-бесплатный-регистрационн/

http://mysleepanddreams.com/?p=27125

https://lexclig.com/autodesk-autocad-бесплатный-лицензионный-ключ-пос/

https://mylegalbid.com/проект-дома-в-автокаде-скачать-link/

https://samak1.com/wp-content/uploads/2022/12/AutoCAD-Cracked-3264bit-2023.pdf

https://dreamlandit.com/wp-content/uploads/2022/12/leiblout.pdf

http://shaeasyaccounting.com/wp-content/uploads/2022/12/geasad.pdf

https://cefcredit.com/wp-content/uploads/2022/12/colhard.pdf

https://kitchenwaresreview.com/скачать-автокад-20-free/

http://capabiliaexpertshub.com/скачать-autocad-20-0-взломан-активация-обновит/

https://thegdwheel.com/wp-content/uploads/2022/12/AutoCAD-WIN-MAC-64-Bits-2023.pdf

<https://jasaborsumurjakarta.com/скачать-бесплатно-autocad-2020-23-1-hack-3264bit-горячий-2023> <http://tutmagazine.net/wp-content/uploads/2022/12/TOP.pdf> <https://www.esquimmo.com/скачать-автокад-для-студентов-repack/> <https://aeaaar.com/autocad-24-0-патч-с-серийным-ключом-последний-2023/> <https://truheros.com/wp-content/uploads/2022/12/marham.pdf> <http://www.abkarighorbani.ir/?p=76539>

Чтобы начать работу с AutoCAD, вам необходимо приобрести само программное обеспечение. Вы можете получить бесплатную пробную версию, но не сможете сохранить свою работу, чтобы отправить ее издателю или получить доступ к онлайн-справке. Существует 6-месячная бесплатная пробная версия, но после этого вам нужно будет заплатить от 50 до 200 долларов за лицензию. В зависимости от того, что вы хотите сделать, это может быть проблемой. Итак, вы готовы приступить к созданию потрясающих идей! Мы поможем вам начать работу, рассмотрев три варианта, которые научат вас работе с программным обеспечением для проектирования AutoCAD с экспертной точки зрения. Вам не нужно покупать дорогие продукты, такие как продукт от Adobe, чтобы начать рисовать, и, к счастью, есть широкий спектр недорогих альтернатив, которые могут обеспечить ту же функциональность и уровень знаний.

- 1. Недорогой курс на сайте Autodesk
- 2. Курсы академии
- 3. Программное обеспечение Inventor 2018

Обучение использованию AutoCAD поначалу может быть пугающим, если вы не знаете правильную последовательность шагов. Существует множество причин, по которым трудно изучать AutoCAD; один из них заключается в том, что его часто считают сложной программой. К счастью, более часто используемые программы не так сложны в освоении, как AutoCAD. Интерфейс, компоновка, панели инструментов и командная строка AutoCAD — одна из самых серьезных проблем для новичка. К счастью, пользователь может преодолеть эти проблемы, научившись использовать сочетания клавиш и горячие клавиши. Правильный путь обучения AutoCAD найти несложно. Если вы знаете, чему хотите научиться, имейте в виду, что AutoCAD состоит из двух основных частей; одна часть предназначена для черчения и одна часть для дизайна. Вы должны знать, какую часть вы должны изучить в первую очередь. Расширенные части AutoCAD сложны для изучения. Когда вы смотрите на ресурсы, предлагаемые вашим преподавателем, спросите себя, возможно ли учиться у них. Некоторые люди могут попытаться изучить САПР путем самообучения или через Интернет.Однако изучение AutoCAD, 3D или 2D CAD может быть затруднено без помощи опытного инструктора. Кроме того, его может быть трудно понять, если вы только попытаетесь изучить его самостоятельно.